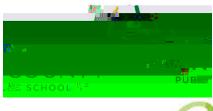

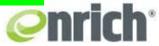

Below is a sample screenshots of how to run a report listing individual students.

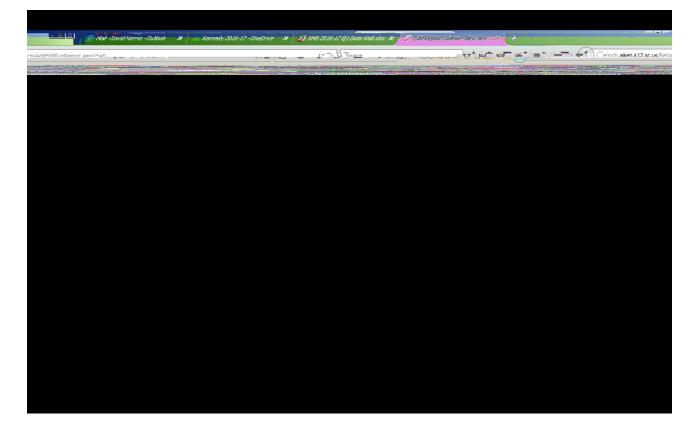

b. If youn to be to be to

If you need additional help, please contact the Office of Accountability & Assessment (OAA) at 641-2609 Sample PASS & SC Ready Screenshots

| ivew test score distribution kepon                                                                             |          | C Q Search     | 合自 🛛 🛃         |   |
|----------------------------------------------------------------------------------------------------|----------|----------------|----------------|---|
|                                                                                                    |          |                |                |   |
| What Student Information would you like to                                                                     | display? |                |                |   |
| Stu o z                                                                                                    |          |                |                |   |
| Subgroups                                                                                                    |          |                |                |   |
| Race                                                                                                    |          |                |                |   |
| Free/Reduced Lunch                                                                                             |          |                |                | 1 |
| Instructional Setting                                                                                          |          |                |                |   |
| Add Subgroup                                                                                                   |          |                |                |   |
| Filters: none                                                                                                  |          |                |                |   |
| O Add Filter                                                                                                   |          |                |                |   |
|                                                                                                    |          |                |                |   |
|                                                                                                    |          |                |                |   |
| What Test Scores would you like to compare                                                                     | 2        |                |                |   |
| Add Test Administration                                                                                        |          |                |                |   |
|                                                                                                    |          |                |                |   |
| SC Ready 2016                                                                                                  |          |                | == ∞ ∞ <u></u> |   |
| Scores                                                                                                    |          |                | <u>- 8</u>     |   |
| ELA > Performance Level                                                                                        |          |                |                |   |
| X XX XX XX XX XX XX XX XX XX XX XX XX X                                                                        |          |                |                |   |
| Add Columns                                                                                                    |          |                |                |   |
| Filters                                                                                                    |          |                |                |   |
| where Grade Level (when tested)                                                                                | Is 💌     | Grade 06       | O Add          |   |
| where School (when tested)                                                                                     | 15       | Kennedy Middle | O Add          |   |
|                                                                                                    | 13       | Rennedy modile | 0              |   |
| Screen and a second second second second second second second second second second second second second second |          |                |                |   |
| Add Filter                                                                                                    |          |                |                | - |
| Screen and a second second second second second second second second second second second second second second |          |                |                |   |
| Screen and a second second second second second second second second second second second second second second |          |                |                |   |

|                                                                                                    |                                                     |                 | C Q Search                   | ☆ 自 !          |   |
|----------------------------------------------------------------------------------------------------|-----------------------------------------------------|-----------------|------------------------------|----------------|---|
| aiken.k12.sc.us/Reports/AddEd:RunReport.as                                                                                                    |                                                     |                 | C C Stateor                  | M M            |   |
| What Student Infor                                                                                                    | mation would you like to                            | o displand      |                              | 1              |   |
| Student                                                                                                    |                                                     |                 |                              |                |   |
| Subgroups                                                                                                    |                                                     |                 |                              |                |   |
| Race                                                                                                    |                                                     |                 |                              |                |   |
| Free/Reduced Lunch                                                                                                    |                                                     |                 |                              |                |   |
| instructional setting                                                                                                    |                                                     |                 |                              |                |   |
|                                                                                                    |                                                     |                 |                              |                |   |
| Filters: none                                                                                                    |                                                     |                 |                              |                |   |
| O Add Filter                                                                                                    |                                                     |                 |                              |                |   |
|                                                                                                    |                                                     |                 |                              |                |   |
|                                                                                                    | u Idvou like take toren<br>- 201 - 11               | ijvai ငး        |                              |                | - |
| What Test Scores we<br>Add Test Administration<br>PASS 2016                                                                                                    | u id you like take to remain                        | franc:          |                              |                | Ť |
| Add Test Administration                                                                                                    | u Munu Mantake take takara                          | gare:           |                              |                | Ť |
| Add Test Administration                                                                                                    |                                                     | grai c:         |                              |                |   |
| Add Test Administration     PASS 2016      Scores     Science > Totals >     Social studies > T                                                                                                    | Level<br>otals > Level                              | graic:          |                              |                |   |
| Add Test Administration  Add Test Administration  PASS 2016  Scores  Science > Totals >                                                                                                    | Level<br>otals > Level                              | יני:<br>        |                              |                |   |
| Add Test Administration     PASS 2016      Scores     Science > Totals >     Social studies > T                                                                                                    | Level<br>otals > Level                              | ्रिया दः        |                              |                |   |
| Add Test Administration  PASS 2016  Scores  Science > Totals >  Social Studies > T  Graded Codeling = 201  Filters                                                                                                    | Level<br>otals > Level                              | graite:<br>Is ⊻ | Grade 06                     | € Add          |   |
| Add Test Administration  PASS 2016  Scores  Science > Totals >  Social Studies > T  Winded code:  Filters  Where                                                                                                    | Level<br>otals > Level                              |                 | ¥ Grade 06<br>Kennedy Middle | € Add<br>€ Add |   |
| Add Test Administration  PASS 2016  Scores  Science > Totals >  What Science > Totals >  What Science >  What Science > Totals >  What Science >  What Science >  What Science >  What Science >  Science >  Sci | Level<br>otals > Level<br>Grade Level (when tested) | Is <b>v</b>     |                              | -              |   |
| Add Test Administration  PASS 2016  Scores  Science > Totals >  Filters  Filters  where  where  where                                                                                                    | Level<br>otals > Level<br>Grade Level (when tested) | Is <b>v</b>     |                              | -              |   |